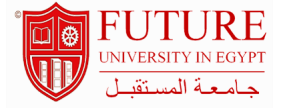

#### **Faculty of Commerce & Business Administration**

#### **Computer Applications in Management**

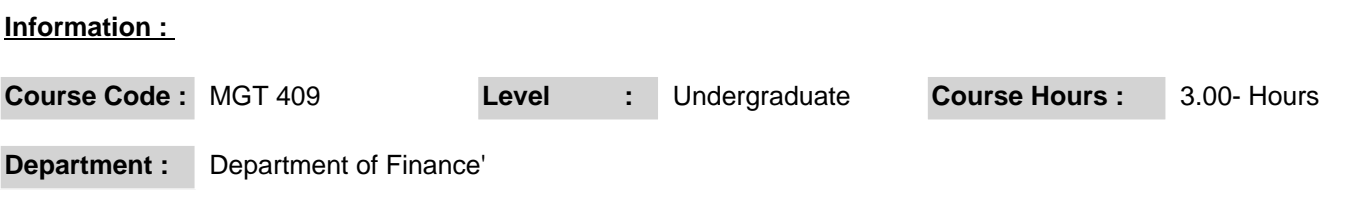

## **Area Of Study :**  $\Box$  Explore the basic of data analysis  $\Box$  Identify several basic data analysis tools  $\square$  Describe several important trends for business forecasting  $\Box$  Define major challenges affecting business forecasting □ Apply information system by using Microsoft Excel applications

#### **Description :**

Computer and office application use, systems analysis and

 design, data modeling, and communication. Identify, analyze, and explain Information Technology solutions in relation to costs, benefits, and risks. Develop and design applications in spreadsheet or database use. Develop the analytical skills and understanding of computer systems, networks, and business software applications.

# **Course outcomes : a.Knowledge and Understanding: :** 1 - Understand the concept of data analysis 2 - Explain how data analysis help a business gain strategic advantages

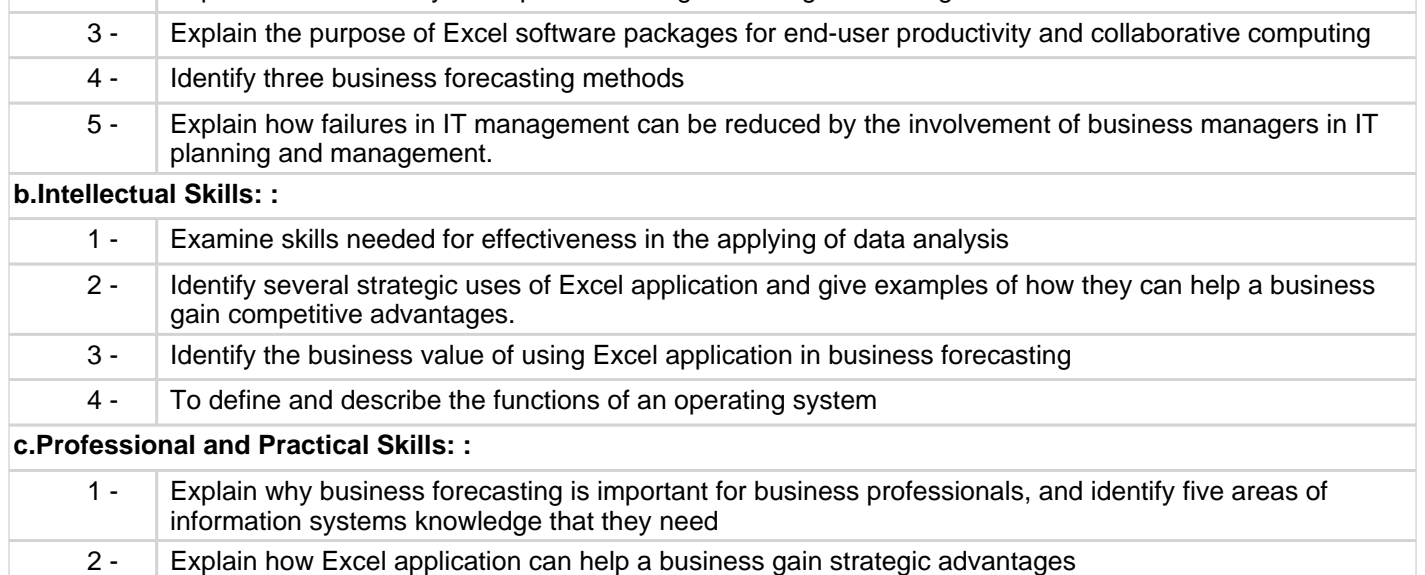

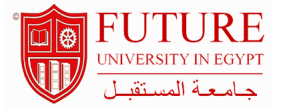

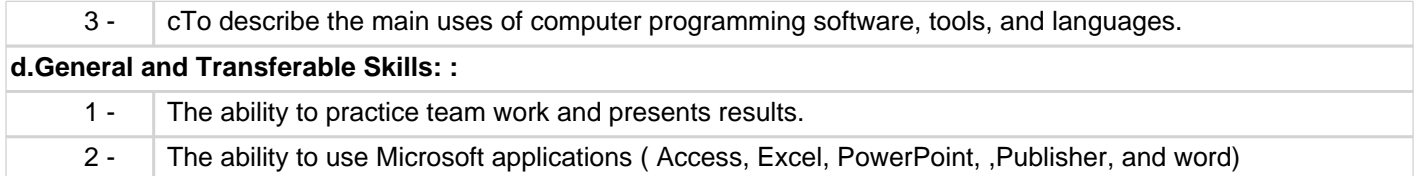

## **Course Topic And Contents :**

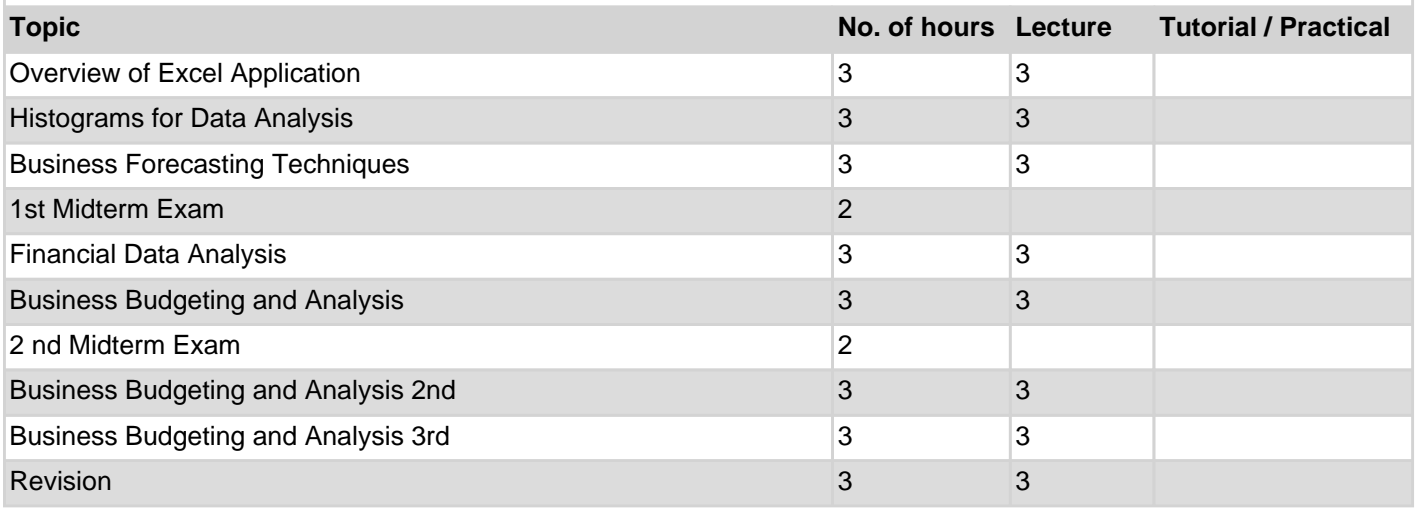

# **Teaching And Learning Methodologies :** . Computer Lab lectures. Group discussion Self-learning Practical.

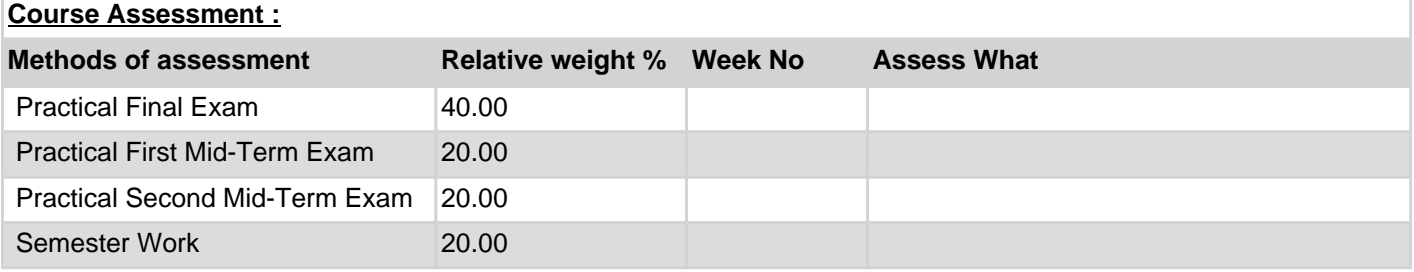

## **Books : Book Author Publisher** Computers Tools for an Information Age H. L. Capron Prentice Hall **Course Notes :** Handouts.

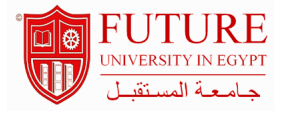

## **Periodicals :**

Periodicals

## **Web Sites :**

Websites, .........etc http://www.wikipedia.org/